# **Layout Photography Seeking the Look of the Prototype**

Ed Merrin Diamond Rails Forever NMRA Pacific Coast Region Convention Sacramento, California May 4, 2019

## **Types of Model Railroad Photography**

- Bird's eye or Google Earth shots.
- People and model trains (includes Op Sessions).
- Layout visits "Legacy Pictures."
- Closeups of individual models or techniques.
- Replicate look of prototype scenes.

# **Today's Agenda**

- Examine prototype photos, discuss how to emulate them with model subjects.
	- Composition issues.
	- Vertical perspective.
	- Depth of field.
- Role of smartphone cameras.
- Techniques and Software for Focus Stacking
	- iPhone vs. DSLR comparison
	- Software comparisons.
- Sample photos with critiques.

## **Train As Part of Scenery**

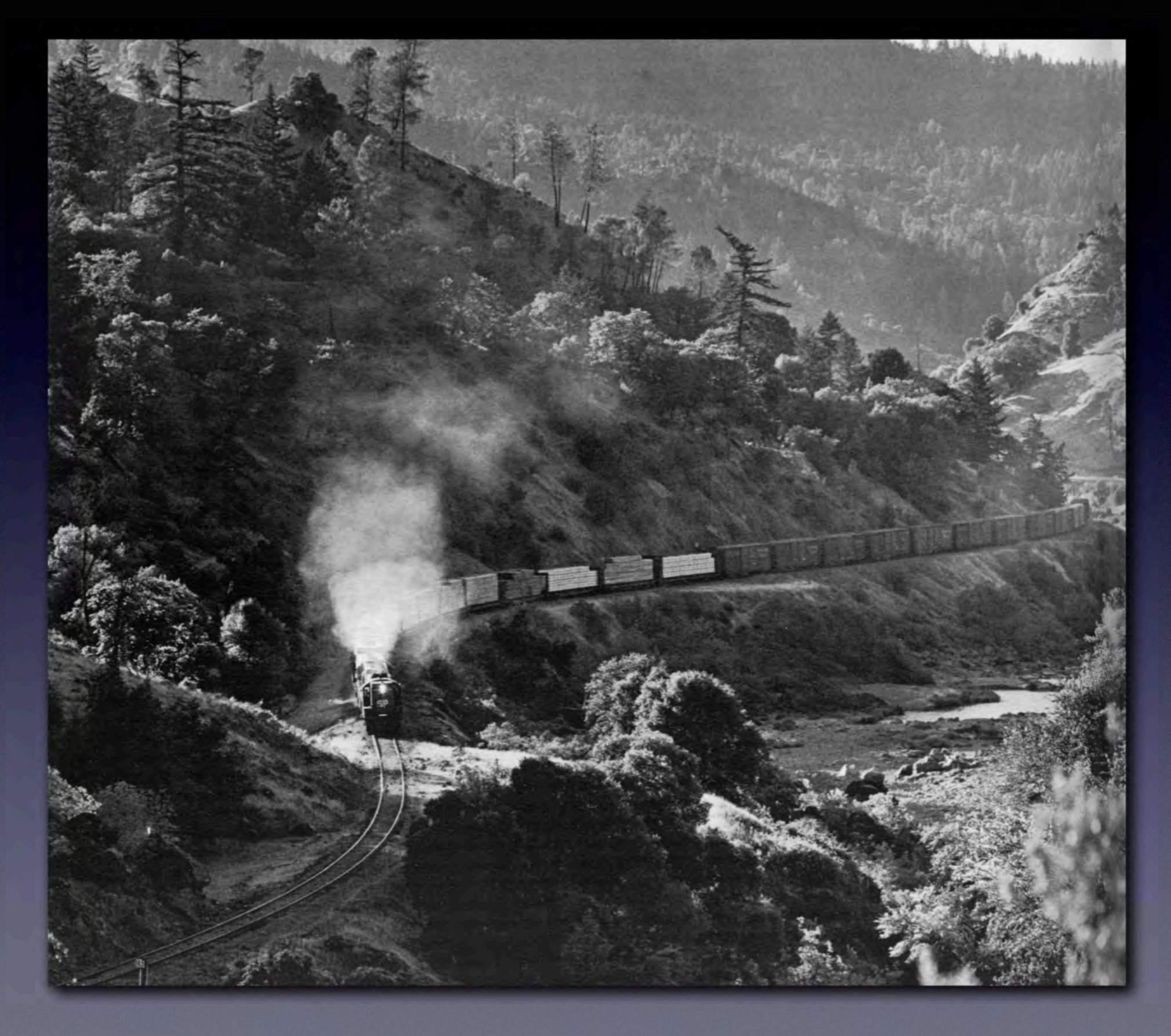

**Ted Benson**

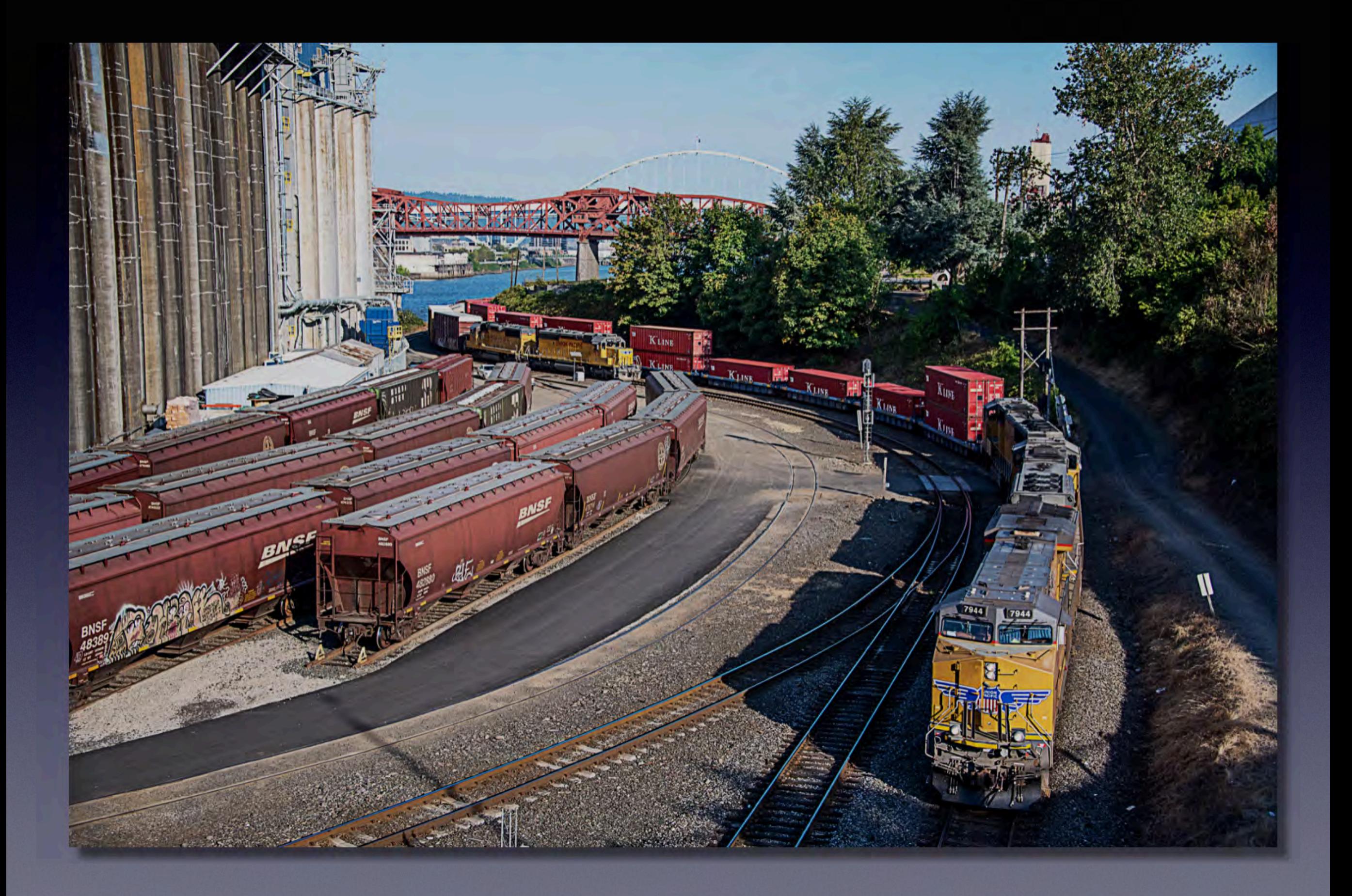

## **Down on the Ground**

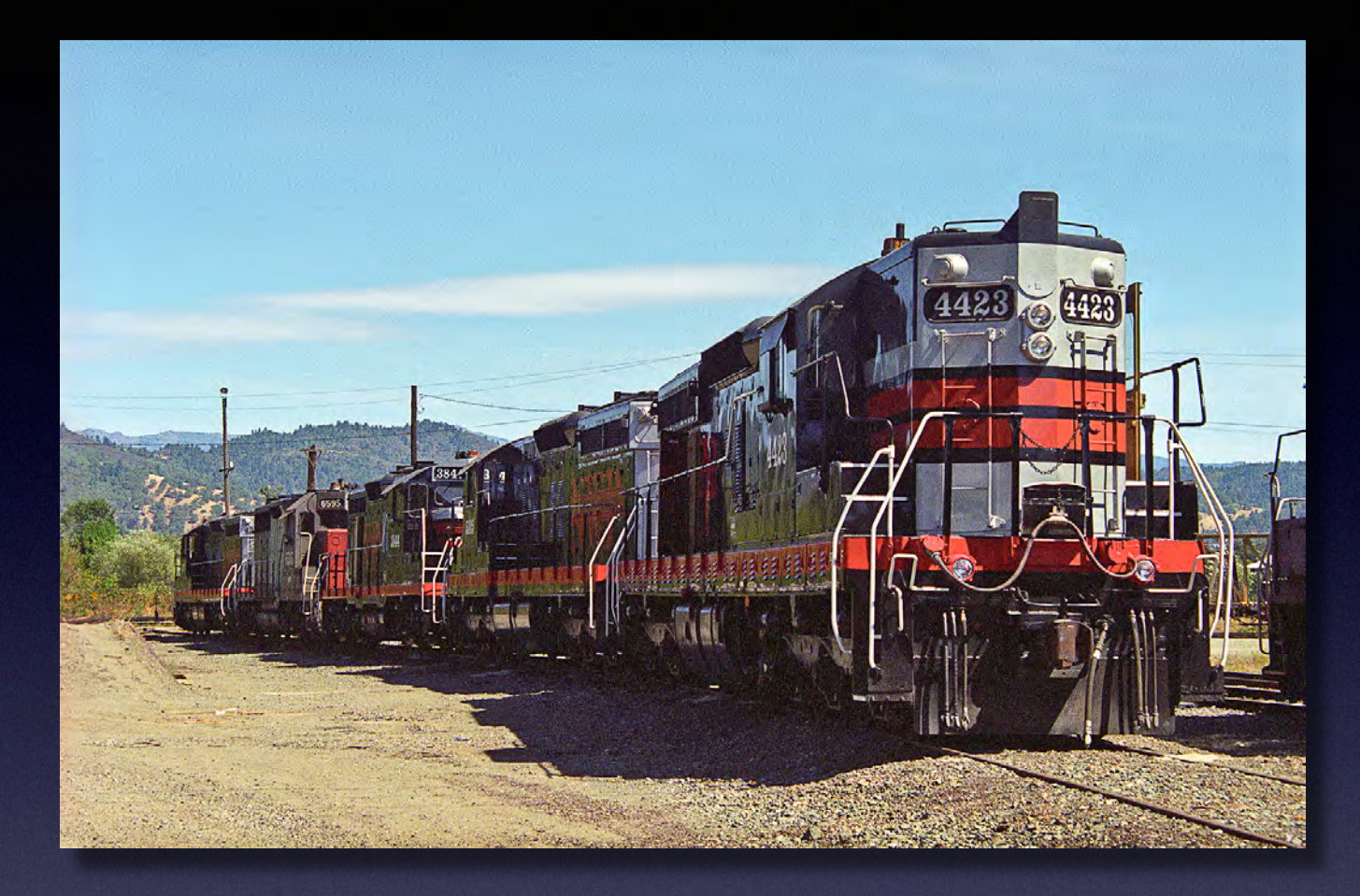

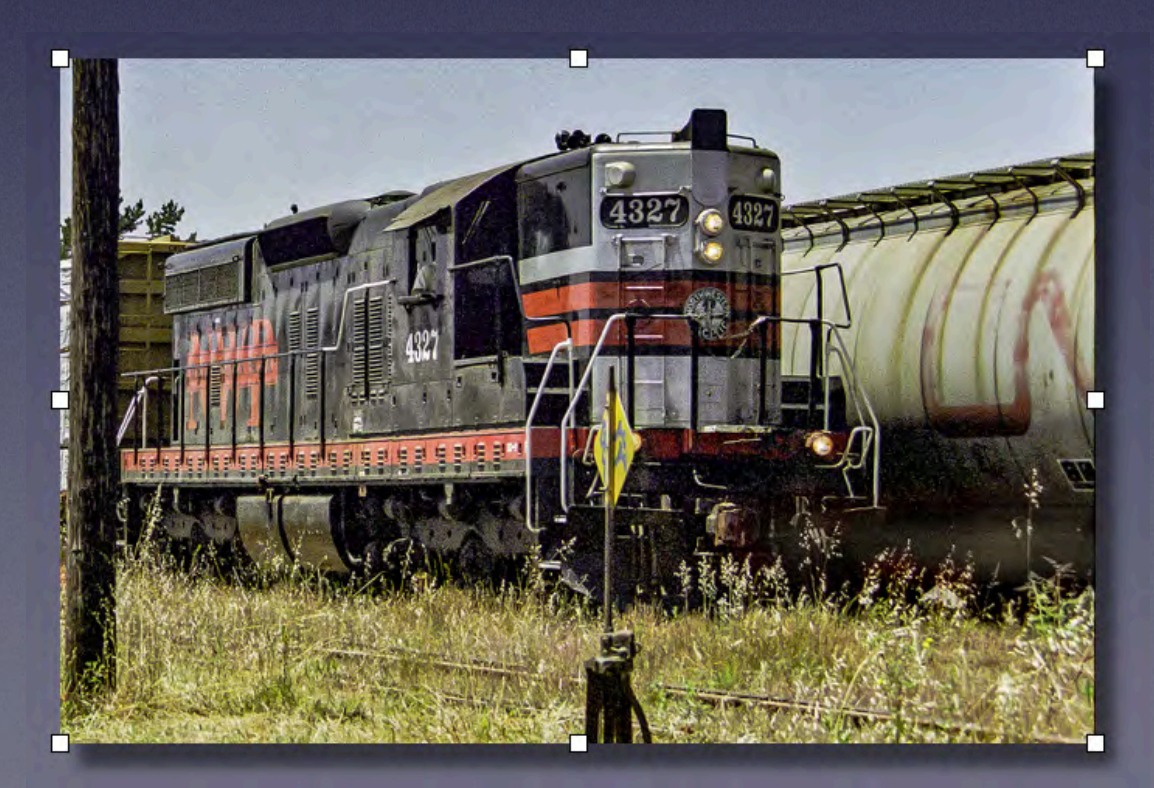

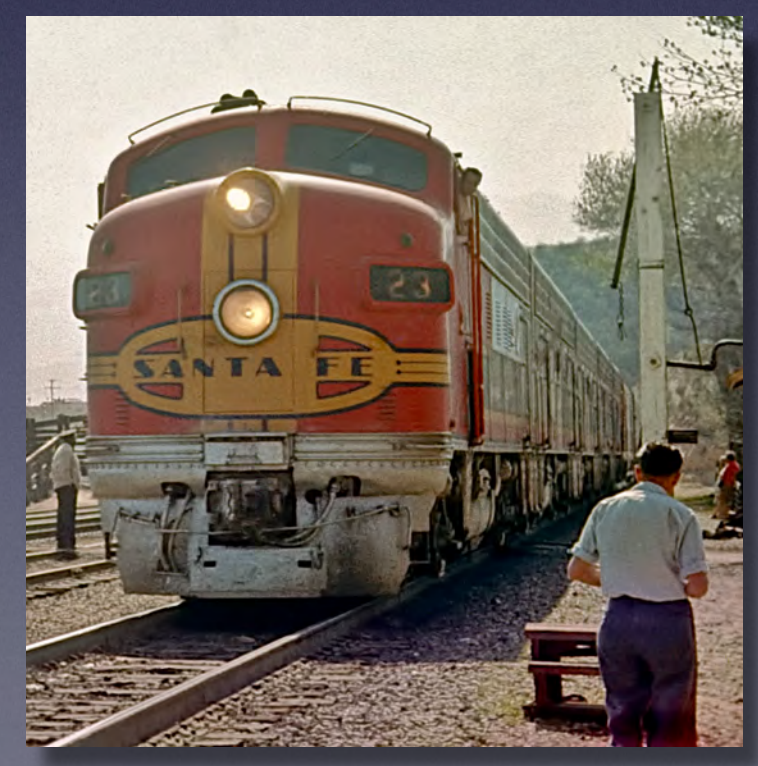

## **Tracks Share the Image**

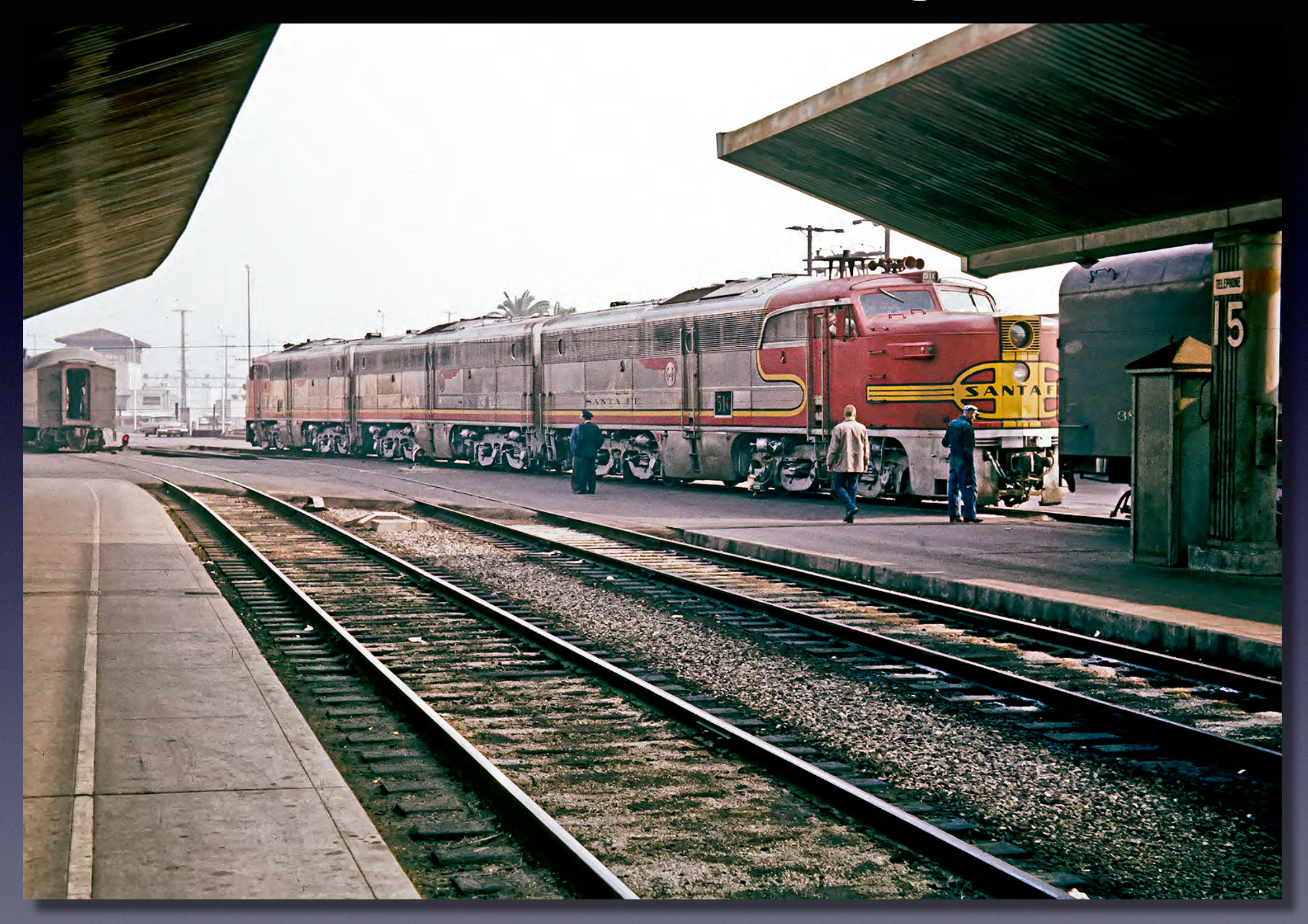

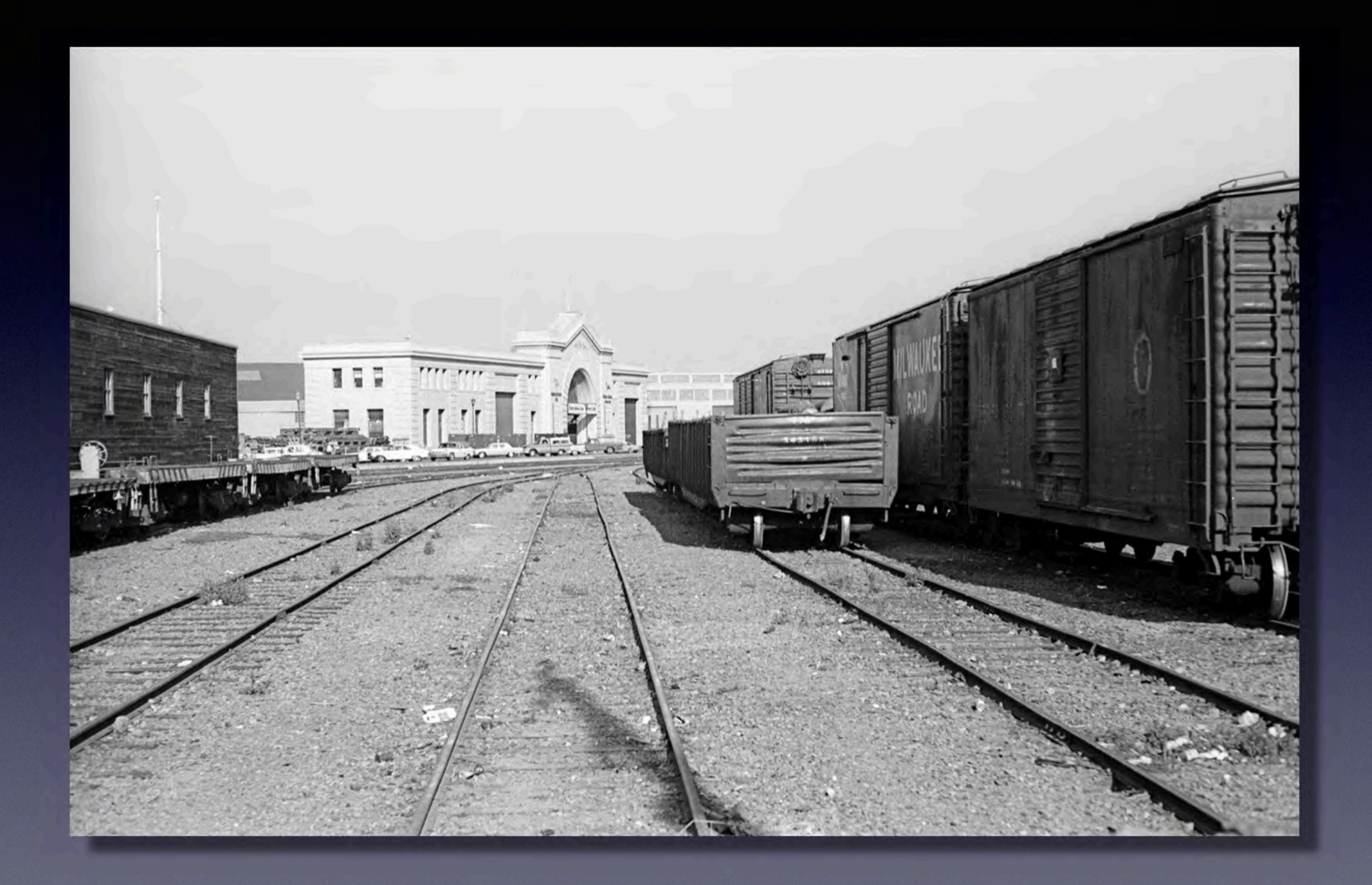

# **Compositional Elements to Replicate**

- Low Vertical Angle of View
- Wide Perspective
- Tracks Involved in Composition
- Depth of Field

# **Cameras**

#### **• Fixed Lens**

- **• Point and shoot, compact.**
- **• Smartphone**
- **• Bridge/Superzoom**
- **• Interchangable Lens**
	- **• Mirrorless**
	- **• DSLR**

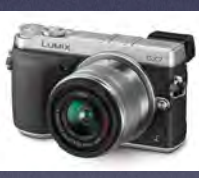

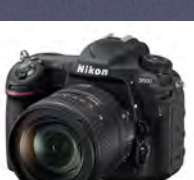

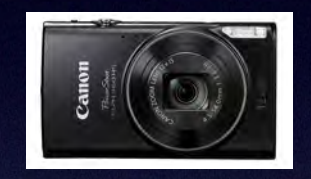

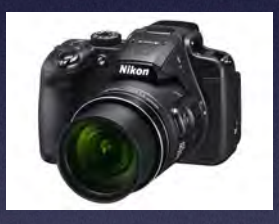

## **Smartphone Cameras**

- Lens low to "ground."
- Small, fits within scenes.
- Close focusing.
- Amazing miniaturization.
- Shallow depth of field due to fixed wide aperture.
- Control of focus point and focal length imprecise;
- Limited manual controls (e.g. exposure mode).
- Files lower quality.

## **DSLRs and Similar Interchangeable Lens Cameras**

- Precise manual focusing
- Aperture is adjustable for greater depth of field.
- Can shoot raw, more color depth, higher resolution.
- Large, relatively bulky.
- Higher "off the ground."
- Does not focus as close.

## **Height of Lens Center Determines Vertical Perspective**

#### **Approximate Height (scale feet) From Layout Surface to Lens Center**

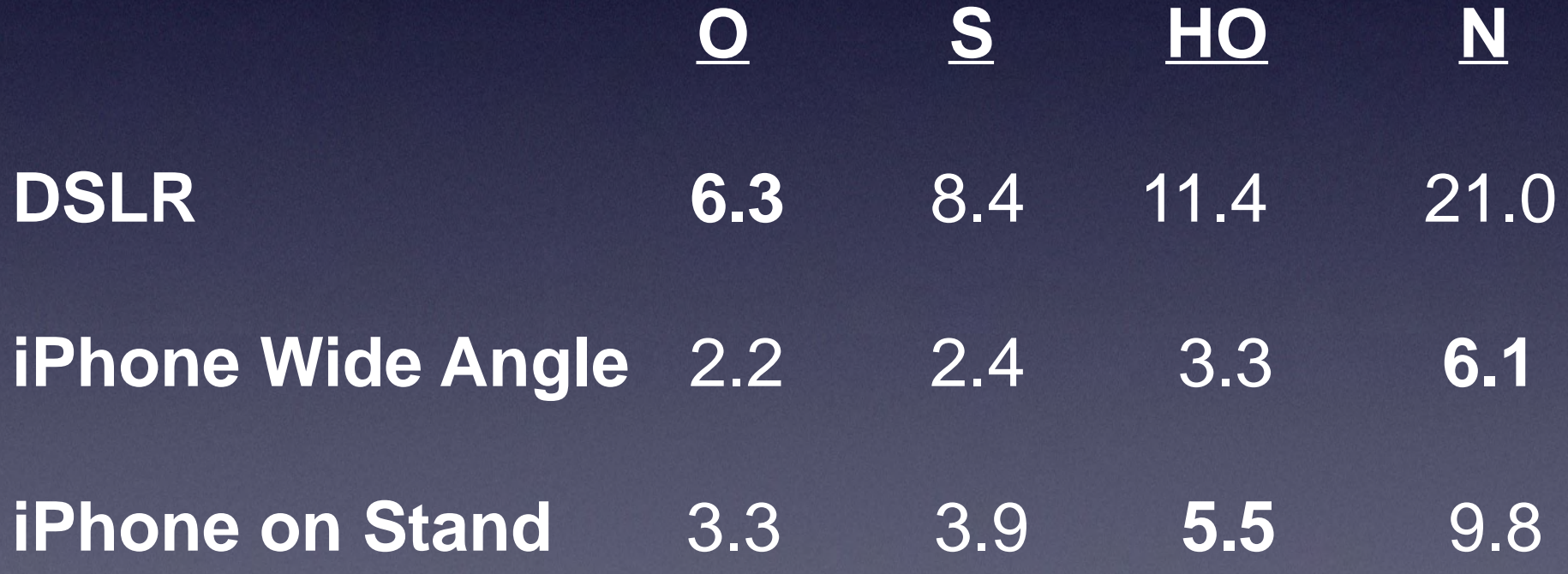

## **Focus Stacking Nuts and Bolts**

- Macro and Landscape
- Layout Shots Closer to Macro but Different
	- Preserve focus over a deep area
	- Selective focus not a key technique
- Basic "Workflow"
	- Select scene.
	- Compose to emphasize main subject and select any (optional) framing components. Leave **space around edges** for artifact cropping.
	- Choose number and location of focus points. Important to **overlap** focus fields. Smartphones require more.
	- Set camera for desired focal length and (if possible) aperture.
	- Using tripod or tripod equivalent and remote shutter release take shots at each focus point.
	- Apply focus stacking software, crop as necessary.

# **Definitions etc.**

Lens focal lengths are expressed in equivalents to a 35 mm film camera.

All editing work, including focus stacking, is done with Photoshop unless otherwise specified.

All final images are if TIFF format.

#### **"Landscape" type model shots shot with DSLR**

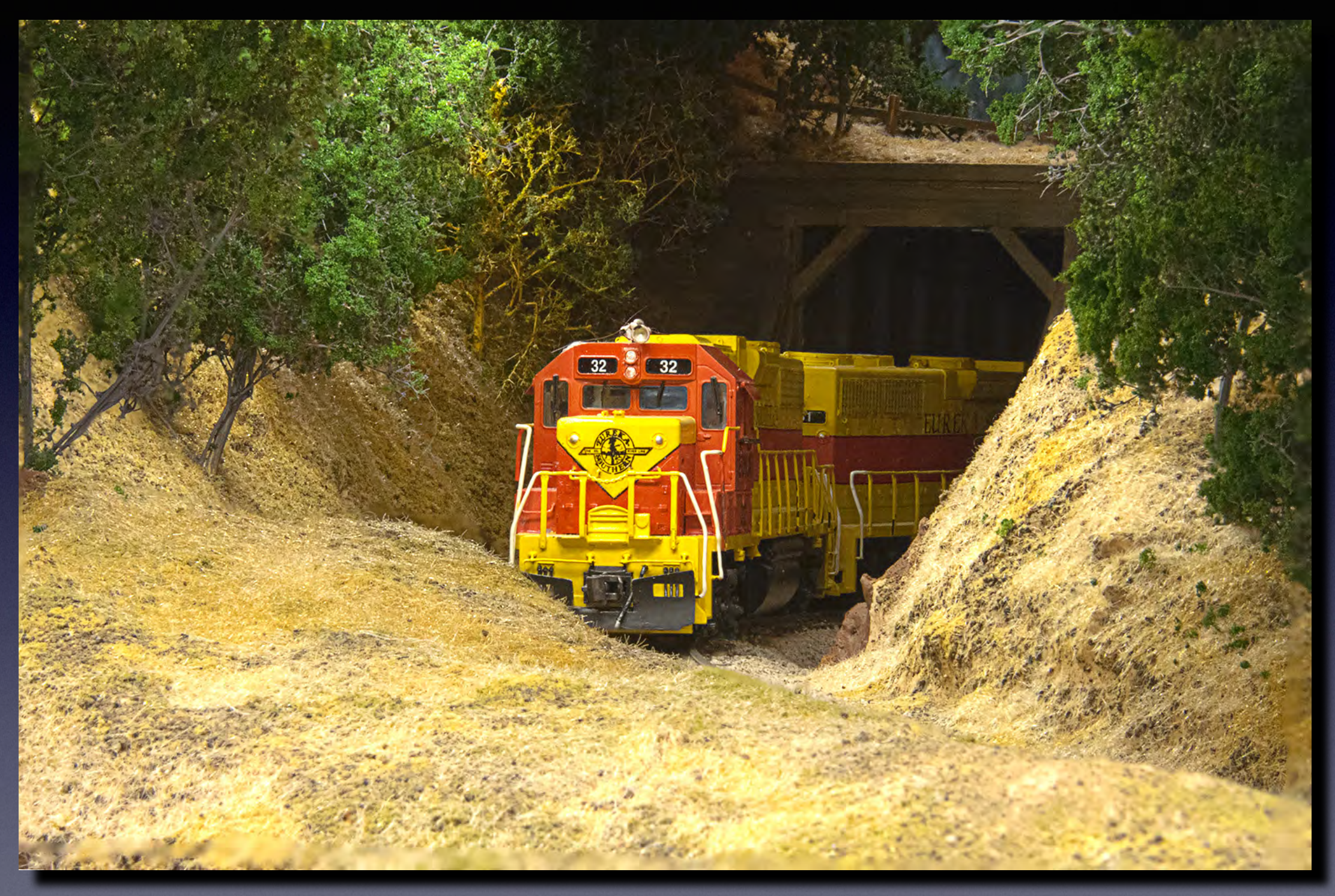

f/36, 135mm

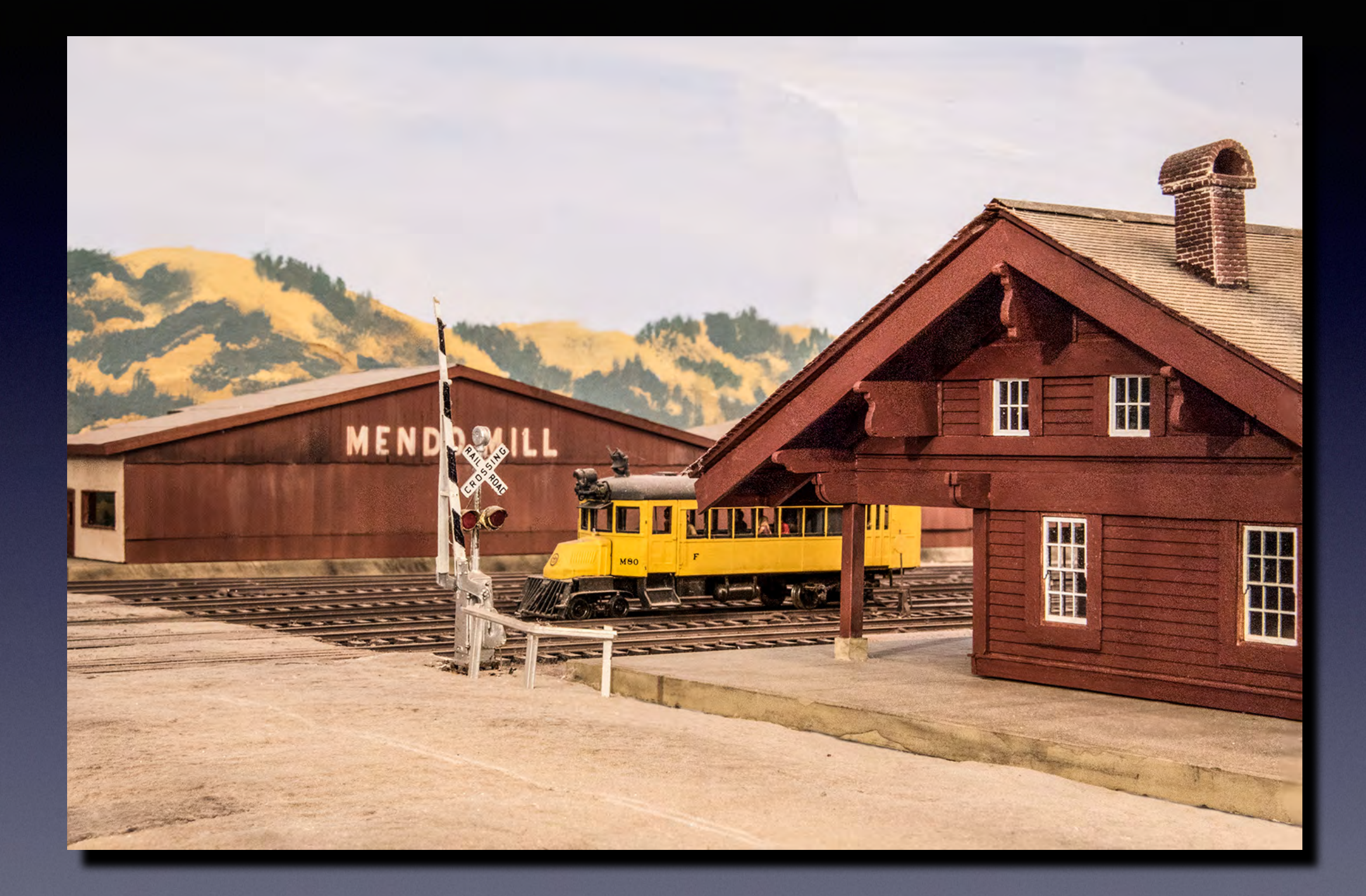

## f/32, 62mm

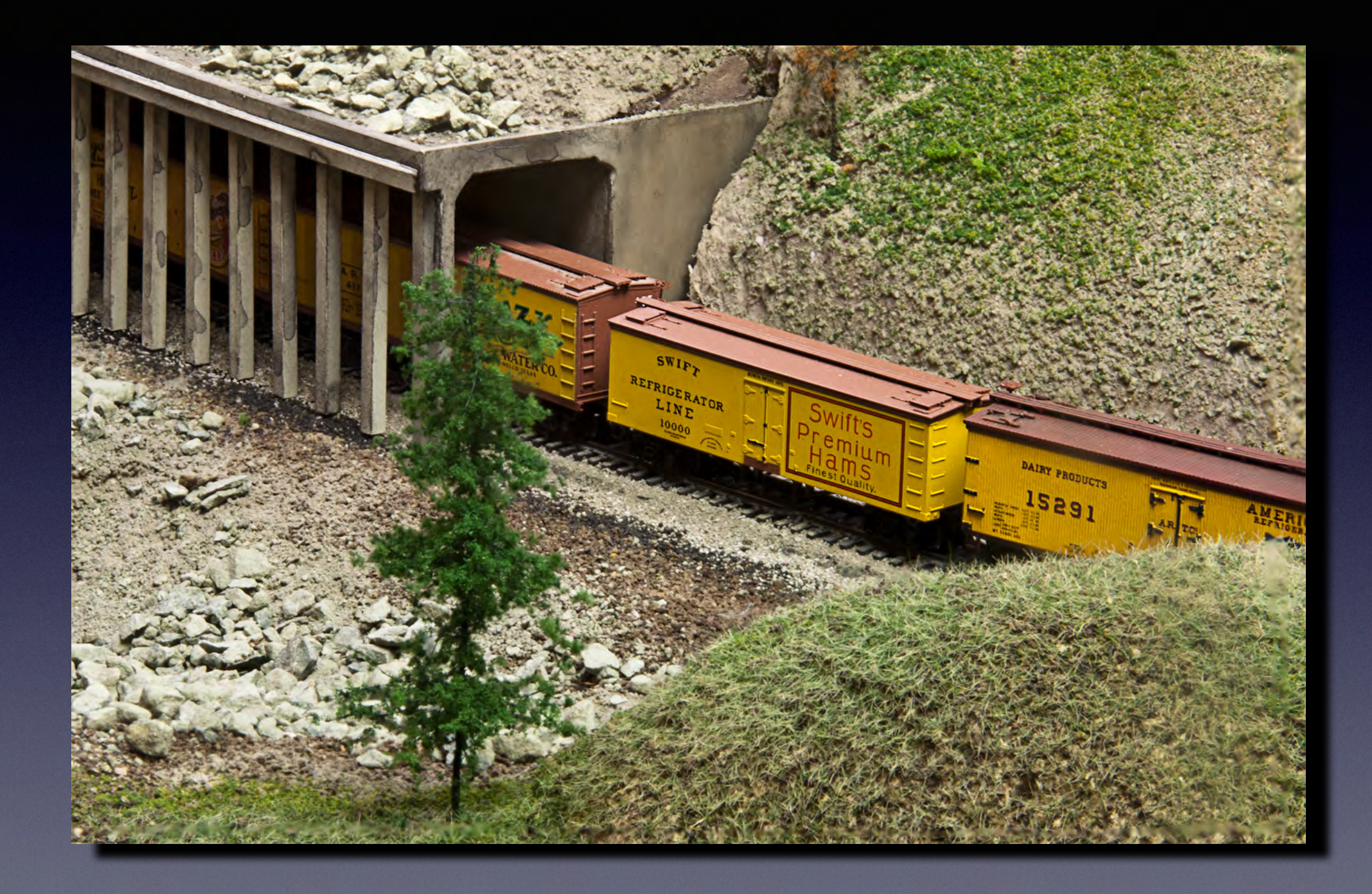

## f/36, 180mm

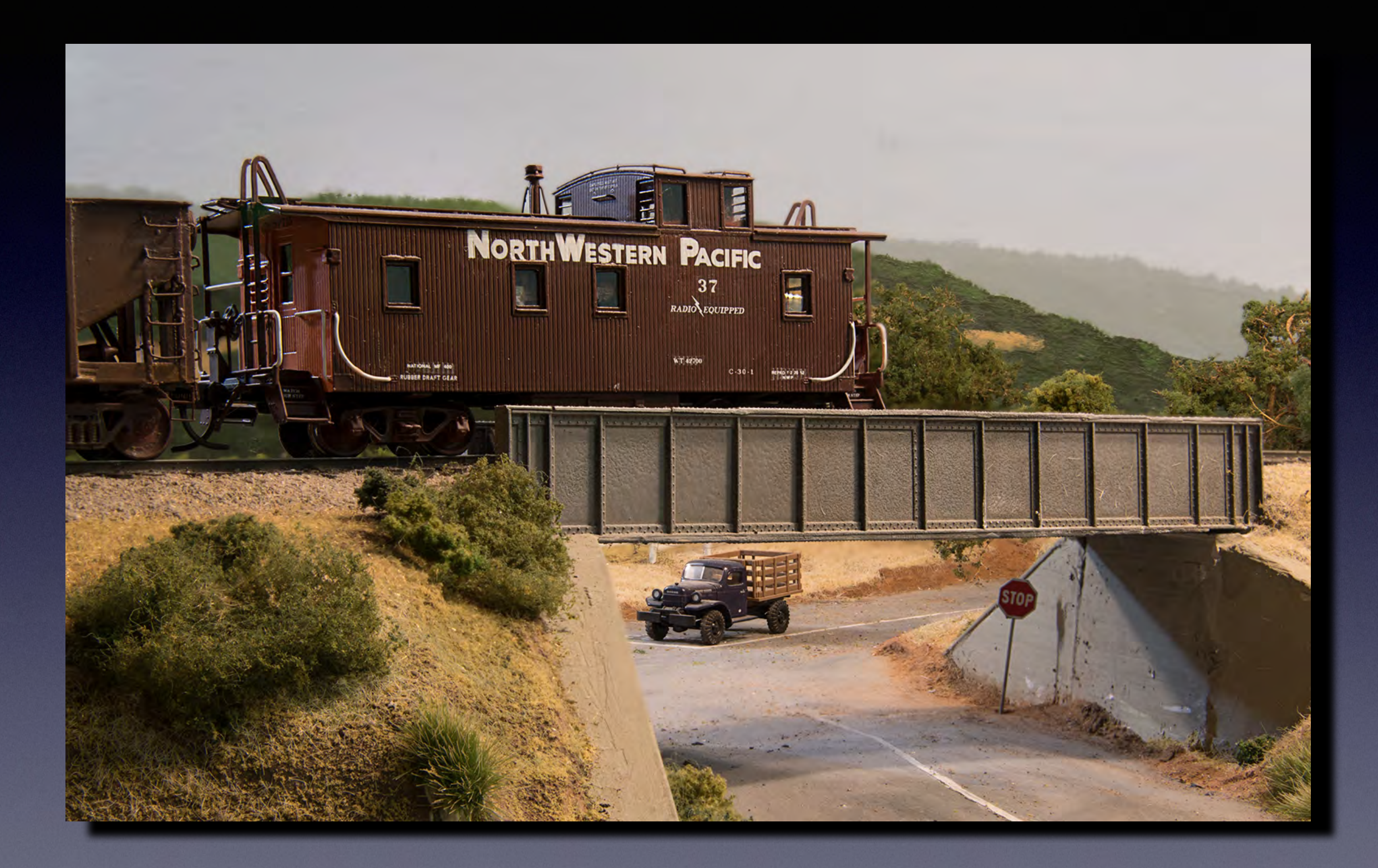

## f/32, 72mm

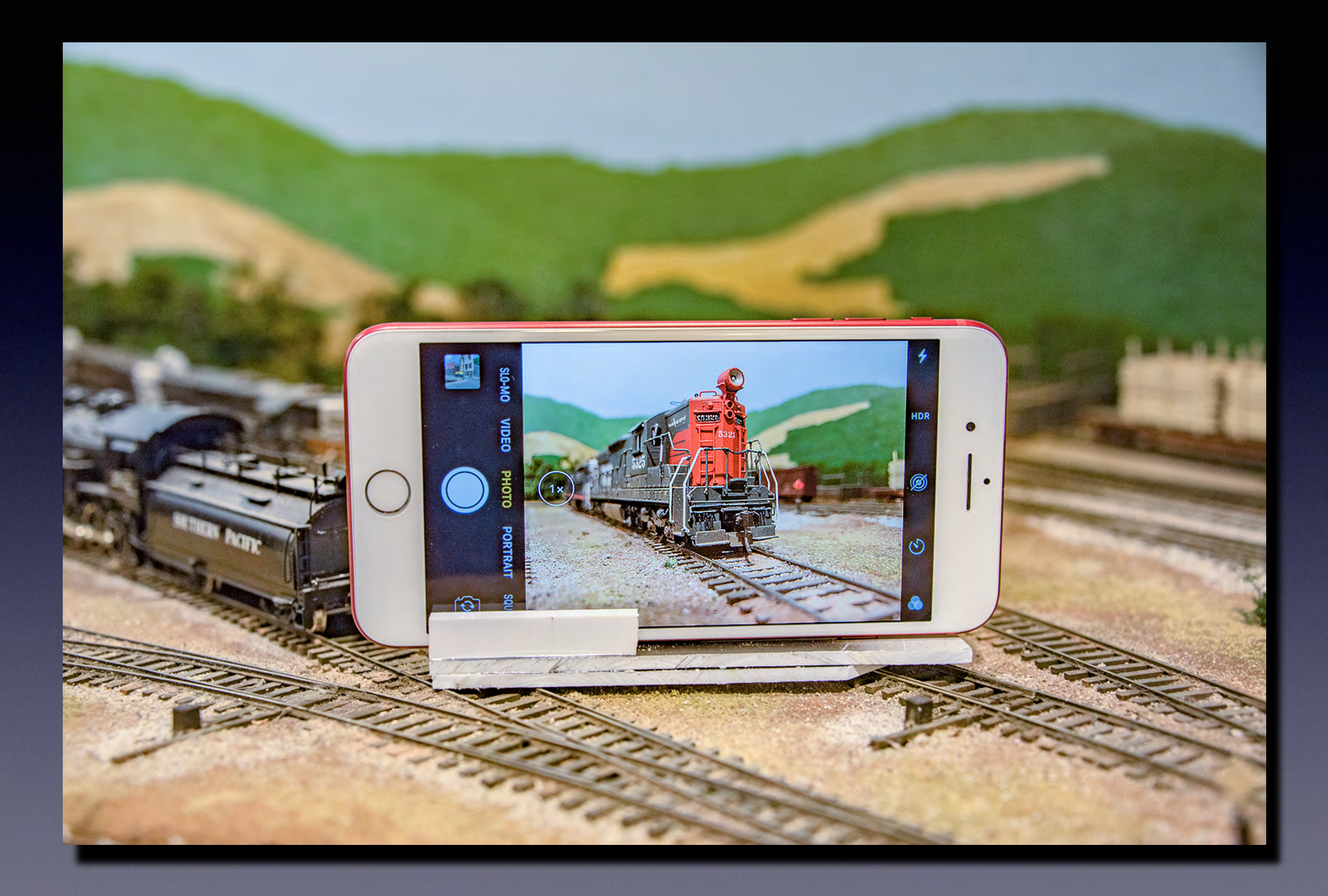

## **Camera Comparison iPhone XR vs Nikon D750 with zoom**

Same scene shot at lowest elevation from ground at two focal lengths: • iPhone XR - 26mm, 39mm • Nikon D750 - 28mm, 50mm Each set at fixed aperture: • iPhone XR - f/1.8 • Nikon D750 - f/22 Number of focus points: • iPhone XR - 6 • Nikon D750 - 4

## **Setup for Demonstration/Comparison Shots**

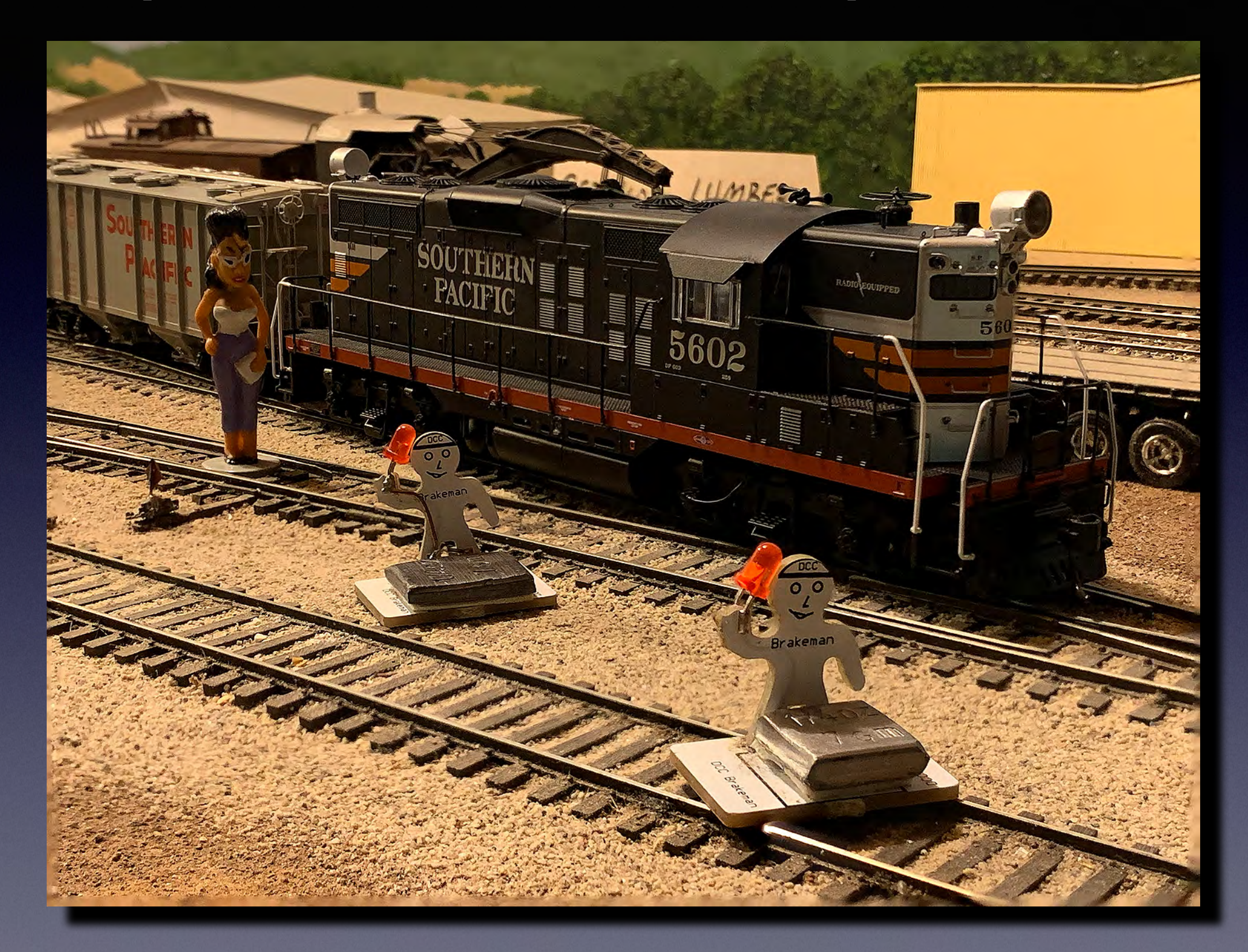

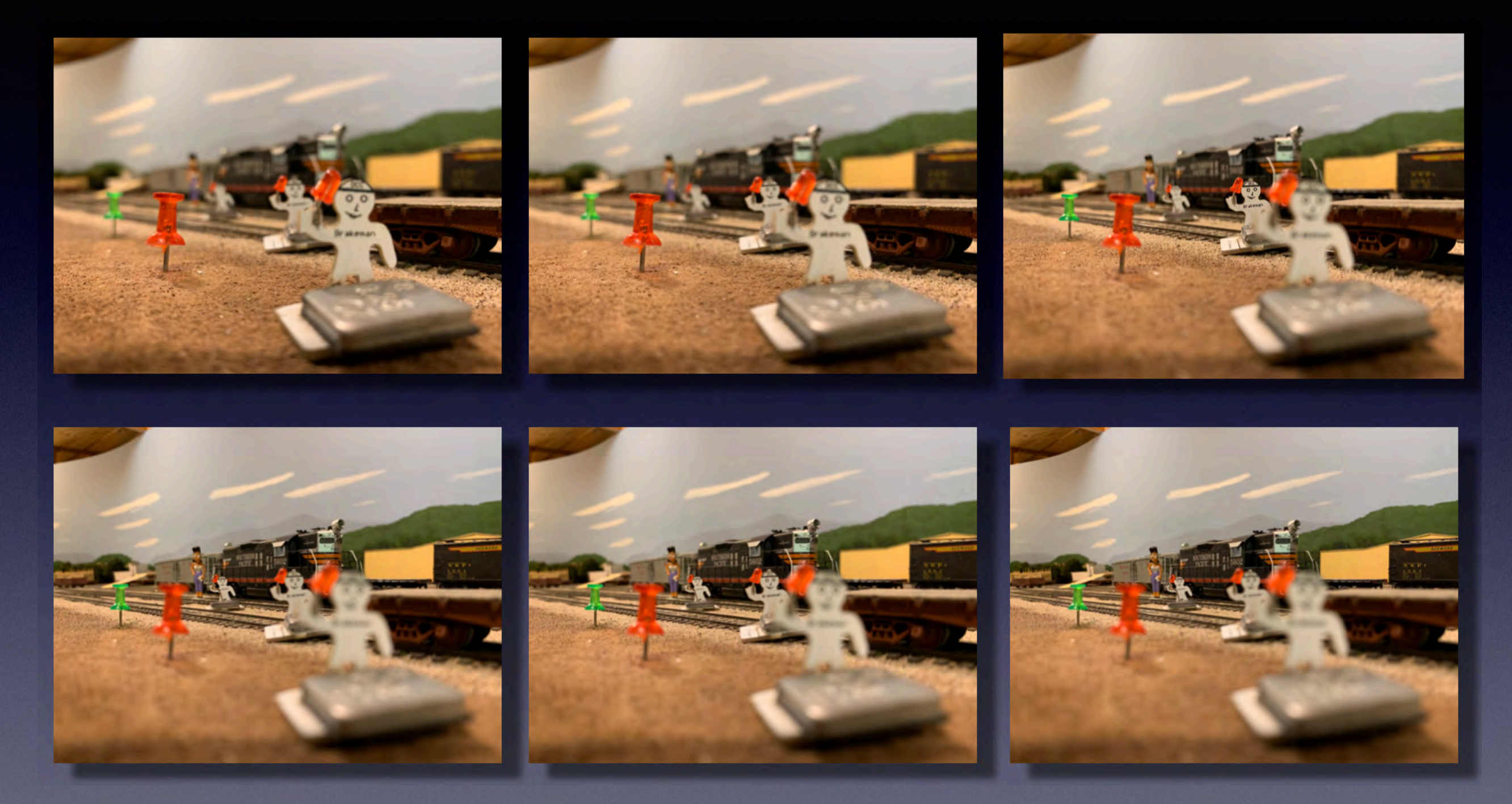

## iPhone XR 26mm

ISO 160-250 1/60 sec

## **iPhone XR 26mm Processed by Photoshop**

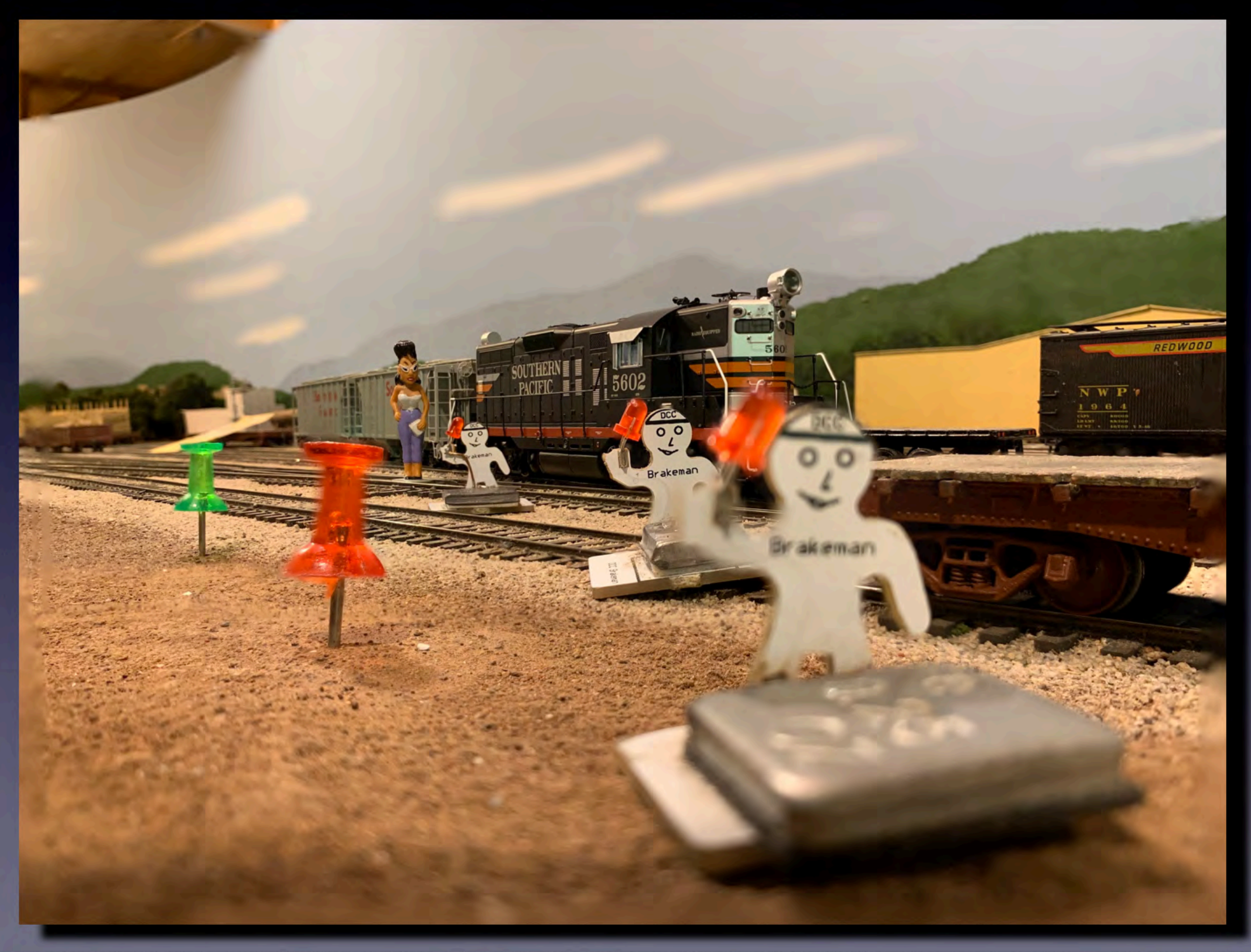

## **iPhone XR 26mm cropped**

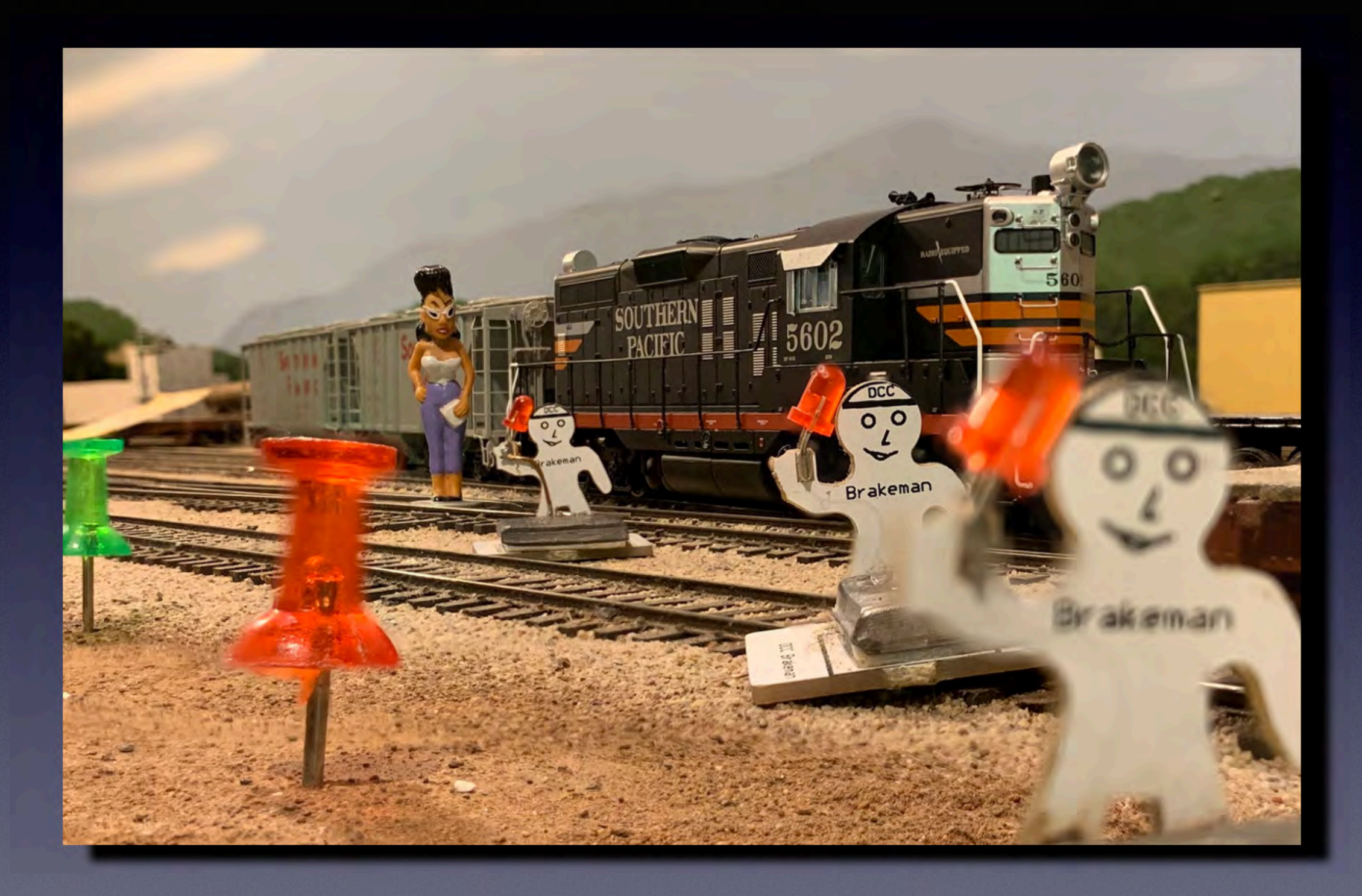

## **iPhone XR 39mm**

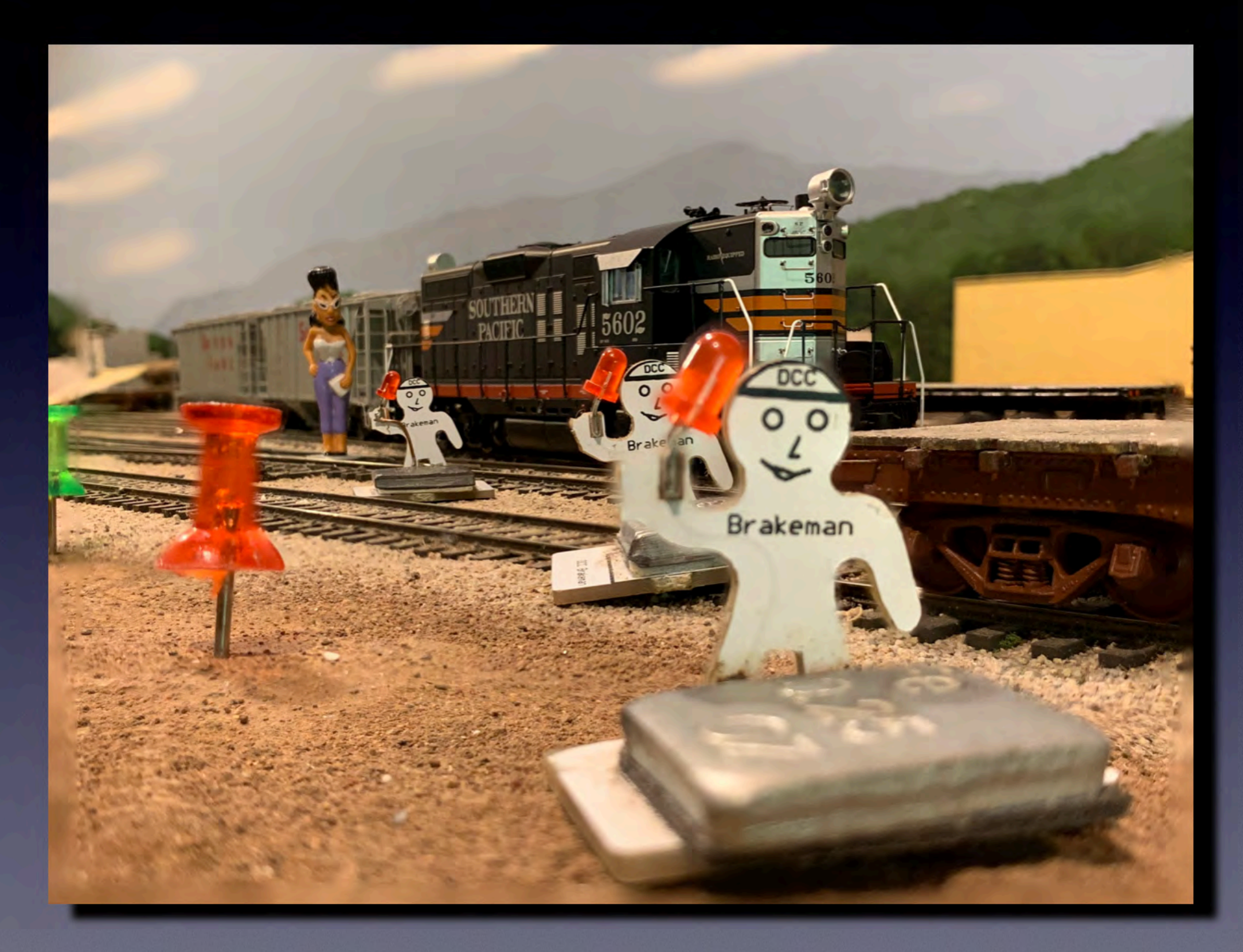

## ISO 200-250, 1/50-1/60 sec.

## **iPhone XR 39mm cropped**

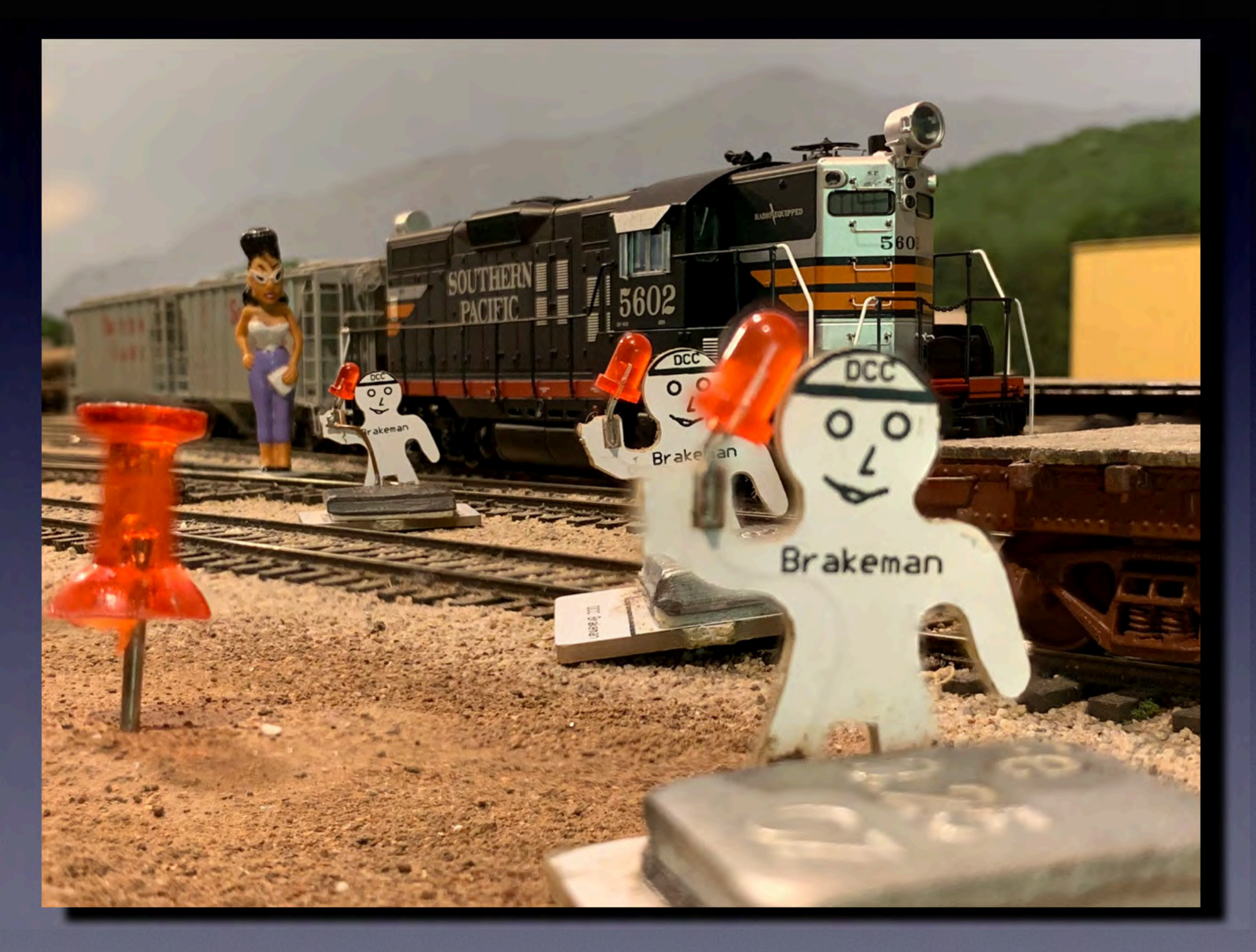

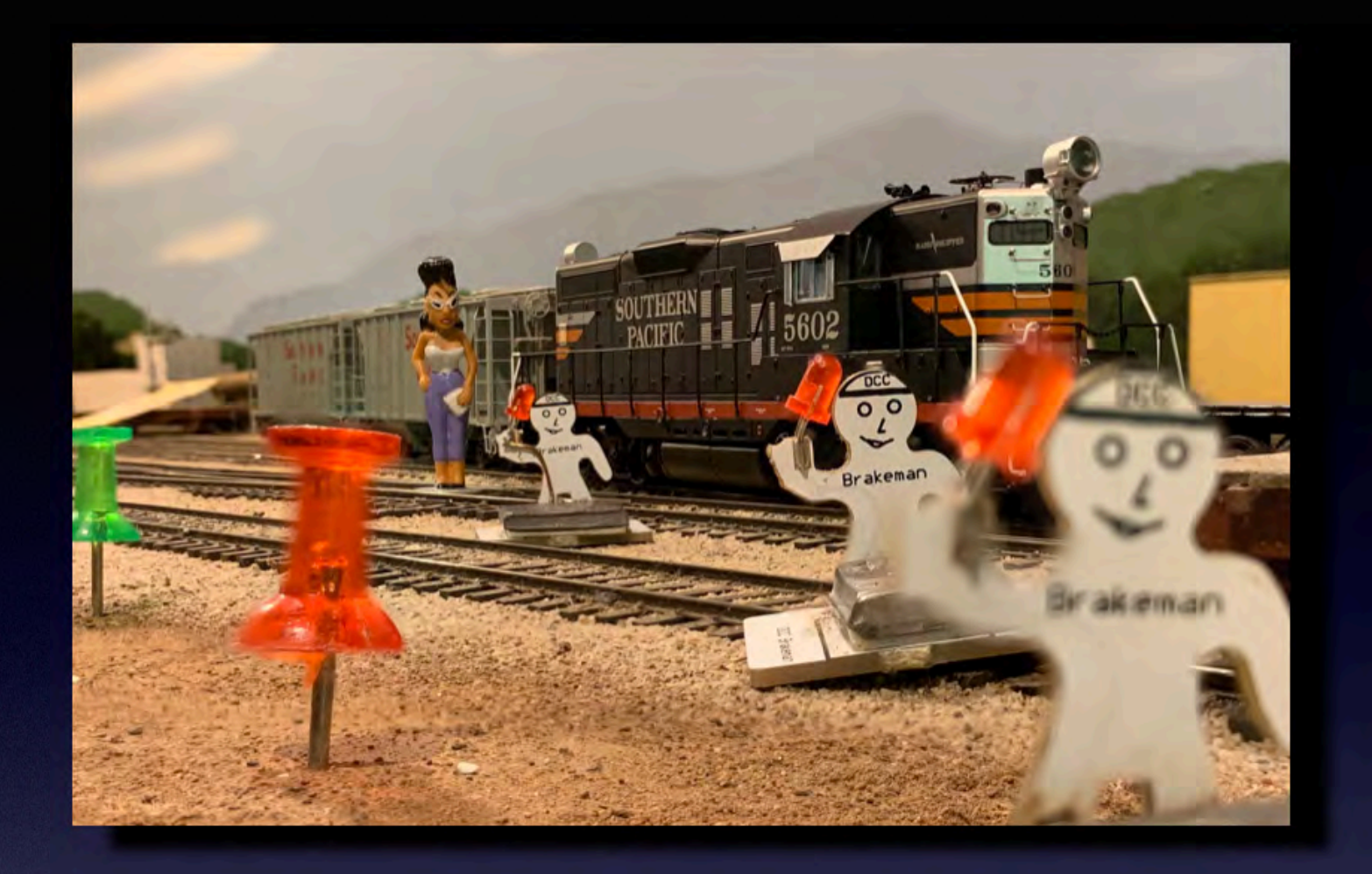

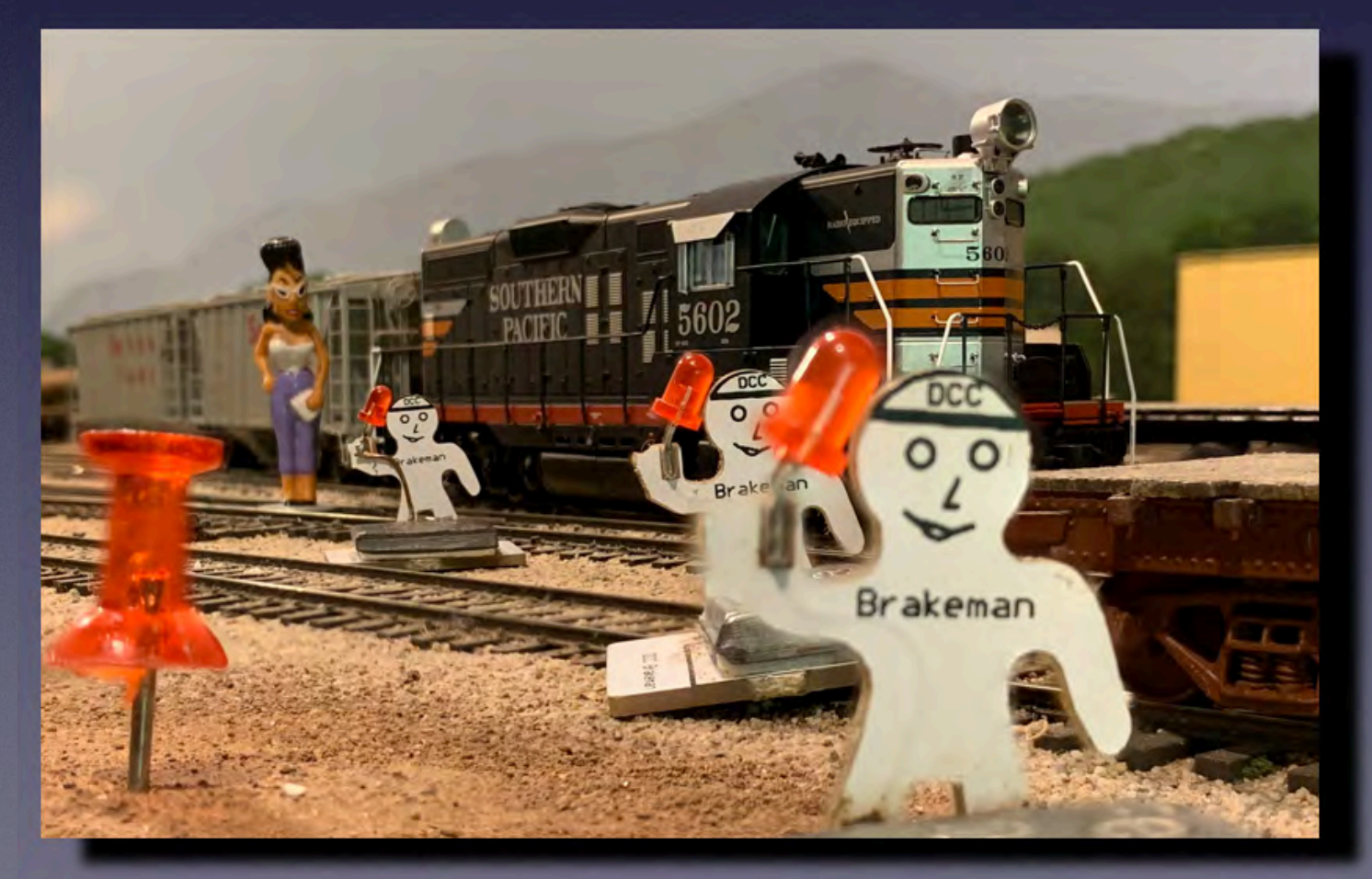

#### **D750 at 28mm**

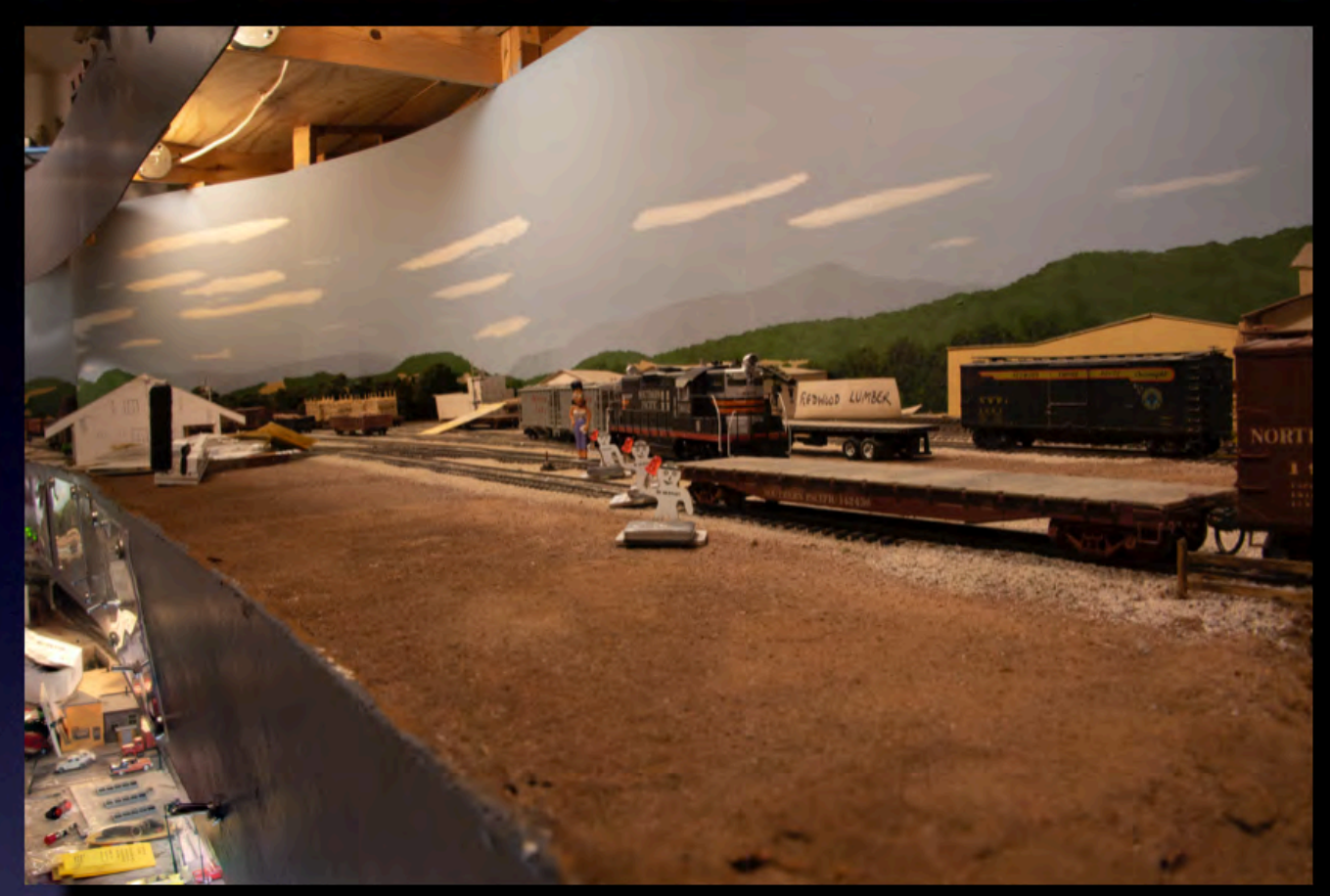

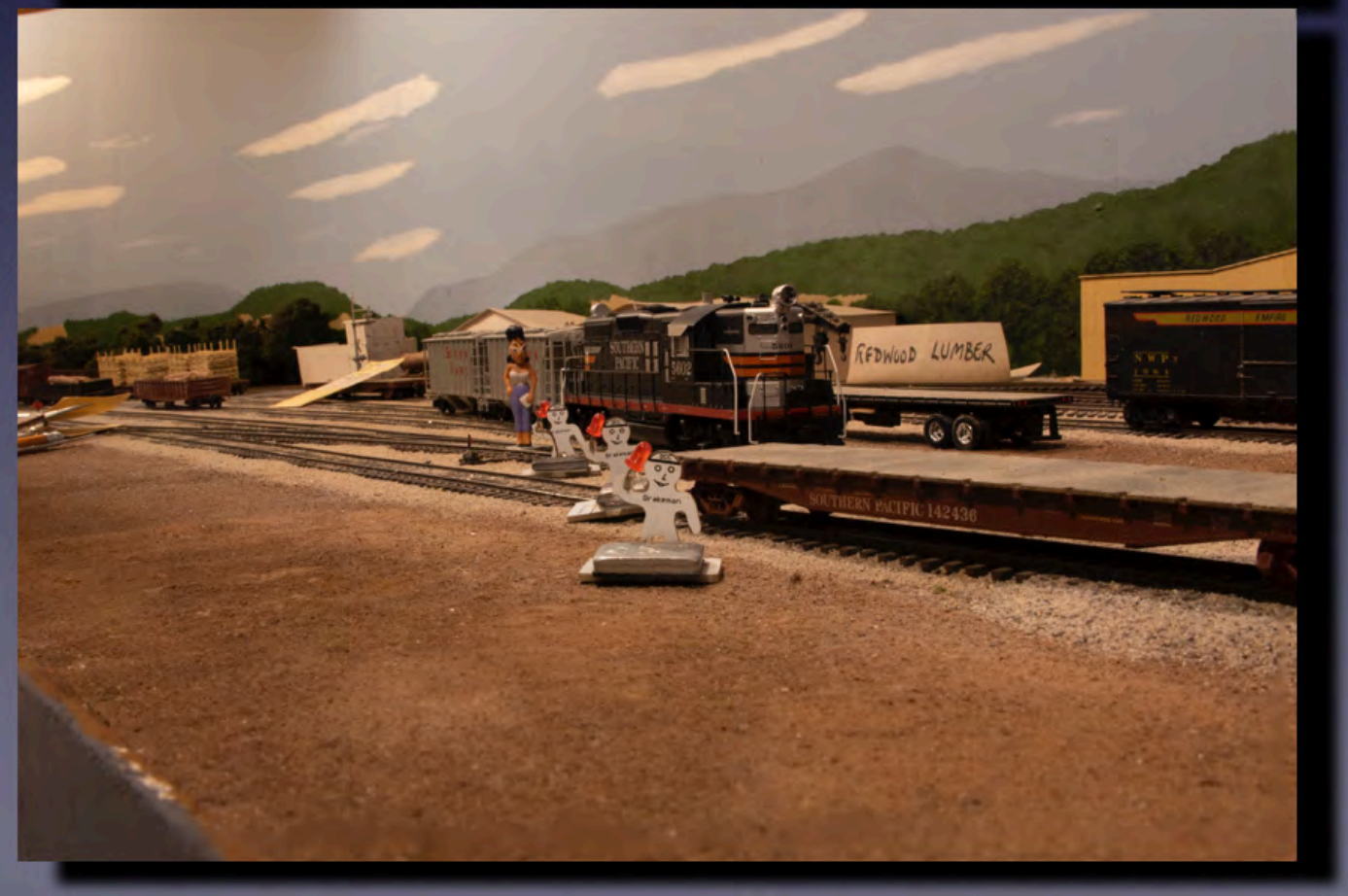

## 28mm full frame

28mm half frame

## **D750 28mm cropped**

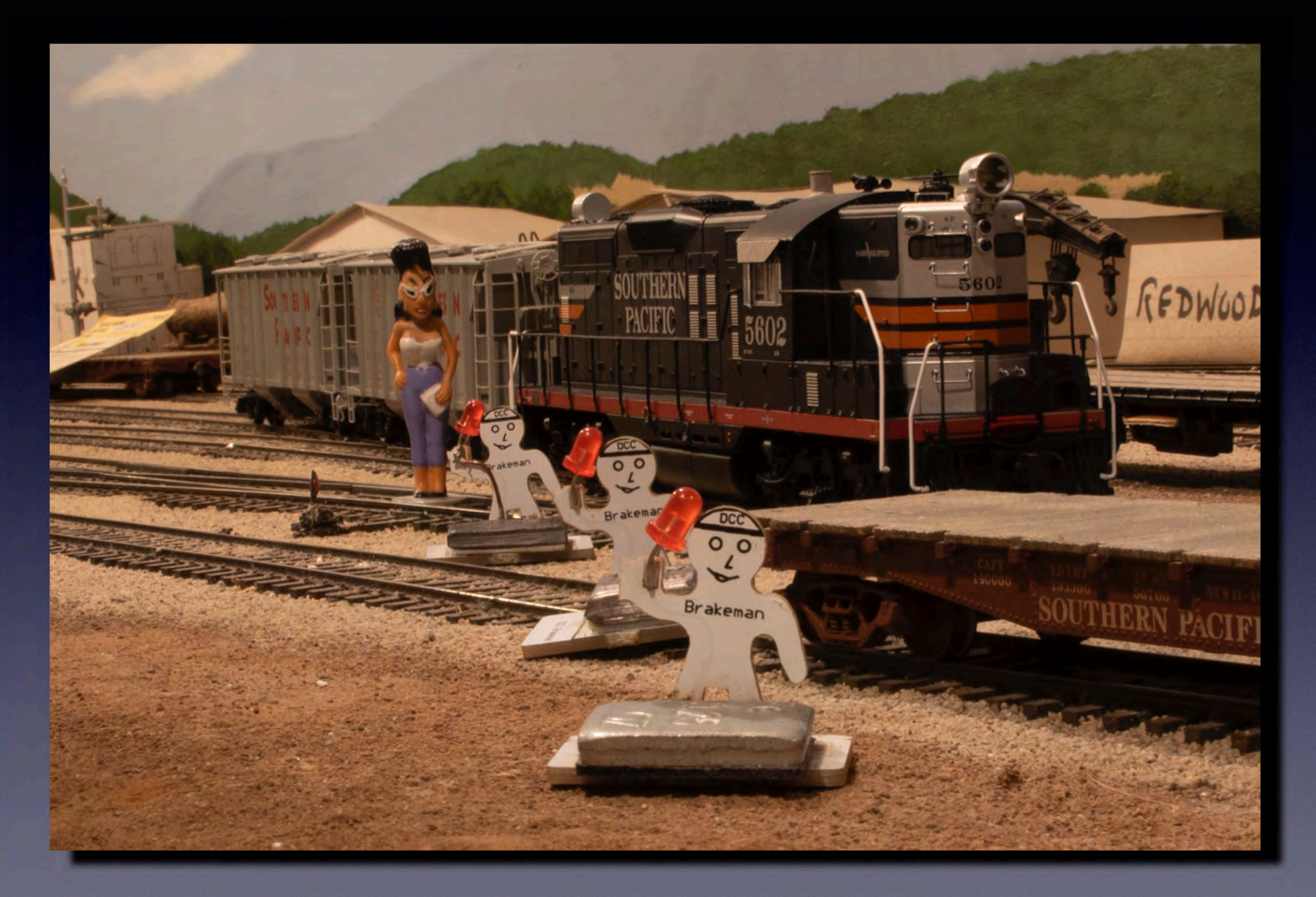

#### ISO 200 f/22 3 sec.

#### **D750 50mm**

![](_page_29_Picture_1.jpeg)

## **D750 50mm cropped**

![](_page_30_Picture_1.jpeg)

![](_page_31_Picture_0.jpeg)

## **iPhone XR vs Nikon D750**

![](_page_32_Picture_1.jpeg)

![](_page_32_Picture_2.jpeg)

![](_page_32_Picture_3.jpeg)

![](_page_32_Picture_4.jpeg)

# **Focus Stacking Software**

Photoshop (and Photoshop Elements) with Bridge or Lightroom

Helicon Focus

ON1 Photo Raw 2019

Affinity Photo

Zerene

![](_page_34_Picture_1.jpeg)

![](_page_35_Picture_1.jpeg)

![](_page_36_Picture_1.jpeg)

![](_page_37_Picture_1.jpeg)

![](_page_38_Picture_1.jpeg)

![](_page_39_Picture_1.jpeg)

## **Helicon Focus**

![](_page_40_Picture_1.jpeg)

## **ON1 Raw 2019 1**

![](_page_41_Picture_1.jpeg)

## **ON1 Raw 2019 2**

![](_page_42_Picture_1.jpeg)

## **Affinity Photo**

![](_page_43_Picture_4.jpeg)

## **Affinity Photo**

![](_page_44_Picture_1.jpeg)

#### **iPhone XR 39mm (uncropped)** Photoshop Contract Communication on the Contract on the Contract of the Contract of Contract on the Contract of Contract of Contract of Contract of Contract of Contract of Contract of Contract of Contract of Contract of Co

![](_page_45_Picture_1.jpeg)

![](_page_45_Picture_2.jpeg)

![](_page_45_Picture_3.jpeg)

![](_page_45_Picture_4.jpeg)

Ο

![](_page_45_Picture_5.jpeg)

![](_page_45_Picture_6.jpeg)

## **DSLR 50mm (uncropped)**

#### Photoshop ON1

![](_page_46_Picture_2.jpeg)

![](_page_46_Picture_4.jpeg)

![](_page_46_Picture_5.jpeg)

#### Helicon Focus **Affinity**

![](_page_46_Picture_7.jpeg)

#### **Alternate Images (uncropped) from Affinity Photo**

#### **50mm f16**

![](_page_47_Picture_2.jpeg)

![](_page_47_Picture_3.jpeg)

## **50mm DX f22**

# **Size of Output File**

![](_page_48_Picture_19.jpeg)

![](_page_49_Picture_0.jpeg)

# **Artifacts**

![](_page_49_Picture_2.jpeg)

![](_page_49_Picture_3.jpeg)

![](_page_49_Picture_4.jpeg)

![](_page_49_Picture_5.jpeg)

# **Trade Off: Image Quality**

![](_page_50_Picture_28.jpeg)

![](_page_51_Picture_0.jpeg)

![](_page_52_Picture_0.jpeg)

![](_page_53_Picture_0.jpeg)

![](_page_54_Picture_0.jpeg)

![](_page_55_Picture_0.jpeg)

![](_page_56_Picture_0.jpeg)